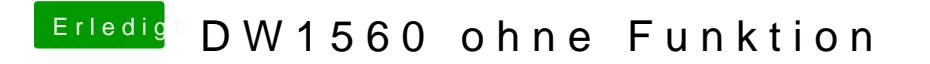

Beitrag von Manuel vom 12. Juni 2019, 21:14

also ist bei beiden nicht zusehen...ich kann es nicht finden unter Windows is